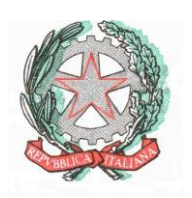

## **Istituto di Istruzione Superiore telefono: 0257500115 "ITALO CALVINO" fax: 0257500163 via Guido Rossa – 20089 ROZZANO MI**

**e-mail: info@istitutocalvino.edu.it** Codice Fiscale: 97270410158 **internet: www.istitutocalvino.edu.it** Codice S.I.D.I.: MIIS01900L

Prot. \_\_\_\_\_\_\_\_

Al Dirigente Scolastico I.I.S. "ITALO CALVINO"

## OPERA / ROZZANO MI

## **DICHIARAZIONE DI DELEGA ACCOMPAGNATORE ESTERNO VIAGGI D'ISTRUZIONE** Il sottoscritto / la sottoscritta,

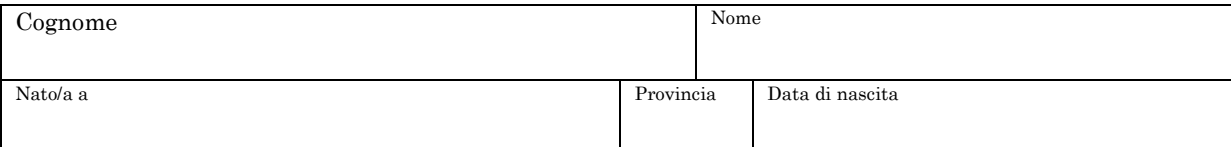

Genitore / Tutore dello Studente / della Studentessa qui di seguito indicato /a<sup>2</sup>,

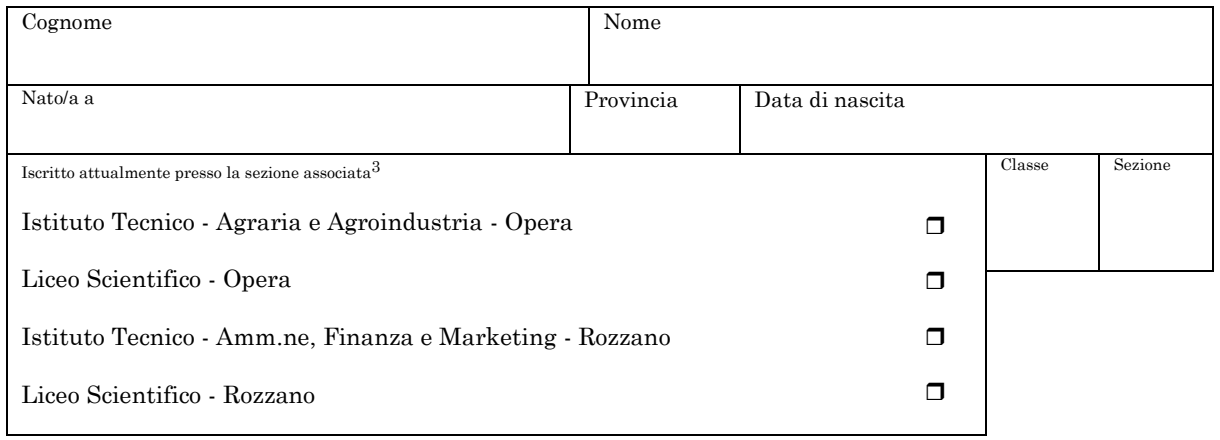

DELEGA

il Signor / la Signora<sup>4</sup>

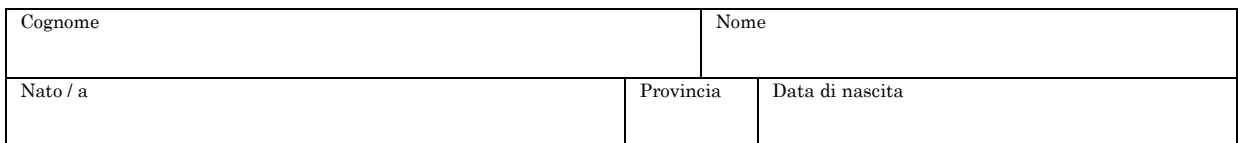

che con me si sottoscrive per accettazione, ad accompagnare al viaggio di istruzione che si svolgerà dal  $\frac{1}{2}$   $\frac{1}{2}$  al  $\frac{1}{2}$ 

con destinazione \_\_\_\_\_\_\_\_\_\_\_\_\_\_\_\_\_\_\_\_\_\_\_\_\_\_\_\_\_\_\_\_\_\_\_\_\_\_

lo/la studente/studentessa suindicato/a.

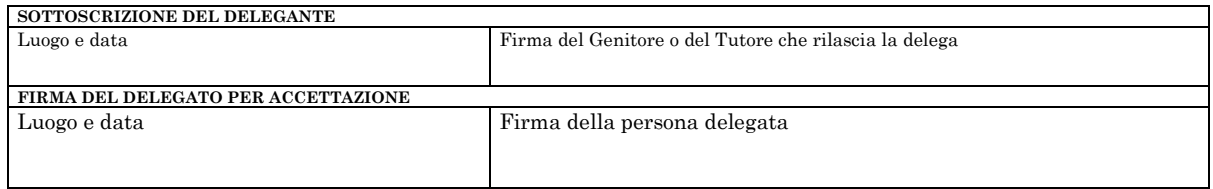

*Sede Coordinata: via Karl Marx 4 - Noverasco - 20090 OPERA MI - tel. 025300901 - fax 0257605250*

Indirizzi di studio in ROZZANO: *Istituto Tecnico - Settore Economico - Indirizzo: Amministrazione, Finanza e Marketing - Liceo Scientifico*

Indirizzi di studio presso la Sede Coordinata di Noverasco di OPERA: *Istituto Tecnico - Settore Tecnologico - Indirizzo: Agraria, Agroalimentare e Agroindustria - Liceo Scientifico*

<sup>1</sup> *indicare le generalità del Genitore delegante*

<sup>2</sup> *barrare le diciture non pertinenti e indicare le generalità dello Studente negli appositi spazi*

<sup>3</sup> *barrare la casella relativa all'indirizzo di studio attualmente frequentato e specificare la classe*

<sup>4</sup> *indicare le generalità della persona delegata*